## Komputerowe projektowanie systemów sterowania

# Ocena z kursu:

**Komputerowe projektowanie systemów sterowania<br>Ocena z kursu:<br>F1 – ocena z laboratorium (sprawozdania, przygotowanie)<br>F2 – kolokwium pisemne z wykładu<br>Ocena końcowa P = 0,5\*F1 + 0,5\*F2 pod warunkiem, że F1>=3.0 i F2><br>Ocena Komputerowe projektowanie systemów<br>Ocena z kursu:**<br>F1 – ocena z laboratorium (sprawozdania, przygotowanie<br>F2 – kolokwium pisemne z wykładu<br>Ocena końcowa P = 0,5\*F1 + 0,5\*F2 pod warunkiem, że<br><sup>Oceny F1 i F2 do wzoru są pod</sup> Ocena końcowa P = 0,5\*F1 + 0,5\*F2 pod warunkiem, że F1>=3.0 i F2>=3.0 **Komputerowe projektowanie<br>
Ocena z kursu:**<br>
F1 – ocena z laboratorium (sprawozdania, pr<br>
F2 – kolokwium pisemne z wykładu<br>
Ocena końcowa P = 0,5\*F1 + 0,5\*F2 pod wa<br>
<sup>Oceny F1 i F2 do wzoru są podstawiane "w pr<br> **Tematy**<br>
</sup> **Komputerowe projektowanie systemów sterowania<br>
Ocena z kursu:**<br>
F1 – ocena z laboratorium (sprawozdania, przygotowanie)<br>
F2 – kolokwium pisemne z wykładu<br>
Ocena końcowa P = 0,5\*F1 + 0,5\*F2 pod warunkiem, że F1>=3.0 i F2>= **Komputerowe projektowanie<br>
Ocena z kursu:**<br>
F1 – ocena z laboratorium (sprawozdania, pr<br>
F2 – kolokwium pisemne z wykładu<br>
Ocena końcowa P = 0,5\*F1 + 0,5\*F2 pod wa<br>
Oceny F1 i F2 do wzoru są podstawiane "w pr<br> **Tematy**<br>
1 **Charles z kursu:**<br>
F1 – ocena z laboratorium (sprawozdania, przy<br>
F2 – kolokwium pisemne z wykładu<br>
Ocena końcowa P = 0,5\*F1 + 0,5\*F2 pod waru<br>
<sup>Oceny</sup> F1 i F2 do wzoru są podstawiane "w punk<br> **Tematy**<br>
1. Metodologia bad **Ocena z kursu:**<br>F1 – ocena z laboratorium (sprawozdania, pr<br>F2 – kolokwium pisemne z wykładu<br>Ocena końcowa P = 0,5\*F1 + 0,5\*F2 pod wa<br><sup>Oceny F1 i F2 do wzoru są podstawiane "w pu<br>**Tematy**<br>1. Metodologia badań<br>2. Sterowani</sup> **Ocena z kursu:**<br>F1 – ocena z laboratorium (sprawozdania, pr<br>F2 – kolokwium pisemne z wykładu<br>Ocena końcowa P = 0,5\*F1 + 0,5\*F2 pod wa<br>Oceny F1 i F2 do wzoru są podstawiane "w pr<br>**Tematy**<br>1. Metodologia badań<br>2. Sterowanie F1 – ocena z laboratorium (sprawozdania, pr<br>F2 – kolokwium pisemne z wykładu<br>Ocena końcowa P = 0,5\*F1 + 0,5\*F2 pod wa<br>Oceny F1 i F2 do wzoru są podstawiane "w pr<br>Tematy<br>1. Metodologia badań<br>2. Sterowanie w układzie otwarty F2 – kolokwium pisemne z wykładu<br>Ocena końcowa P = 0,5\*F1 + 0,5\*F2 pod wa<br>
oceny F1 i F2 do wzoru są podstawiane "w pu<br> **Tematy**<br>
1. Metodologia badań<br>
2. Sterowanie w układzie otwartym i zamkniętym<br>
3. Identyfikacja model

Oceny F1 i F2 do wzoru są podstawiane "w punktach" (wartości średnie bez zaokrąglania)

## **Tematy**

- 
- 
- 
- 
- 
- 
- 
- 

## Narzędzia

Matlab + Simulink + Control Toolbox

(Alternatywa Scilab)

# Komputerowe projektowanie systemów sterowania

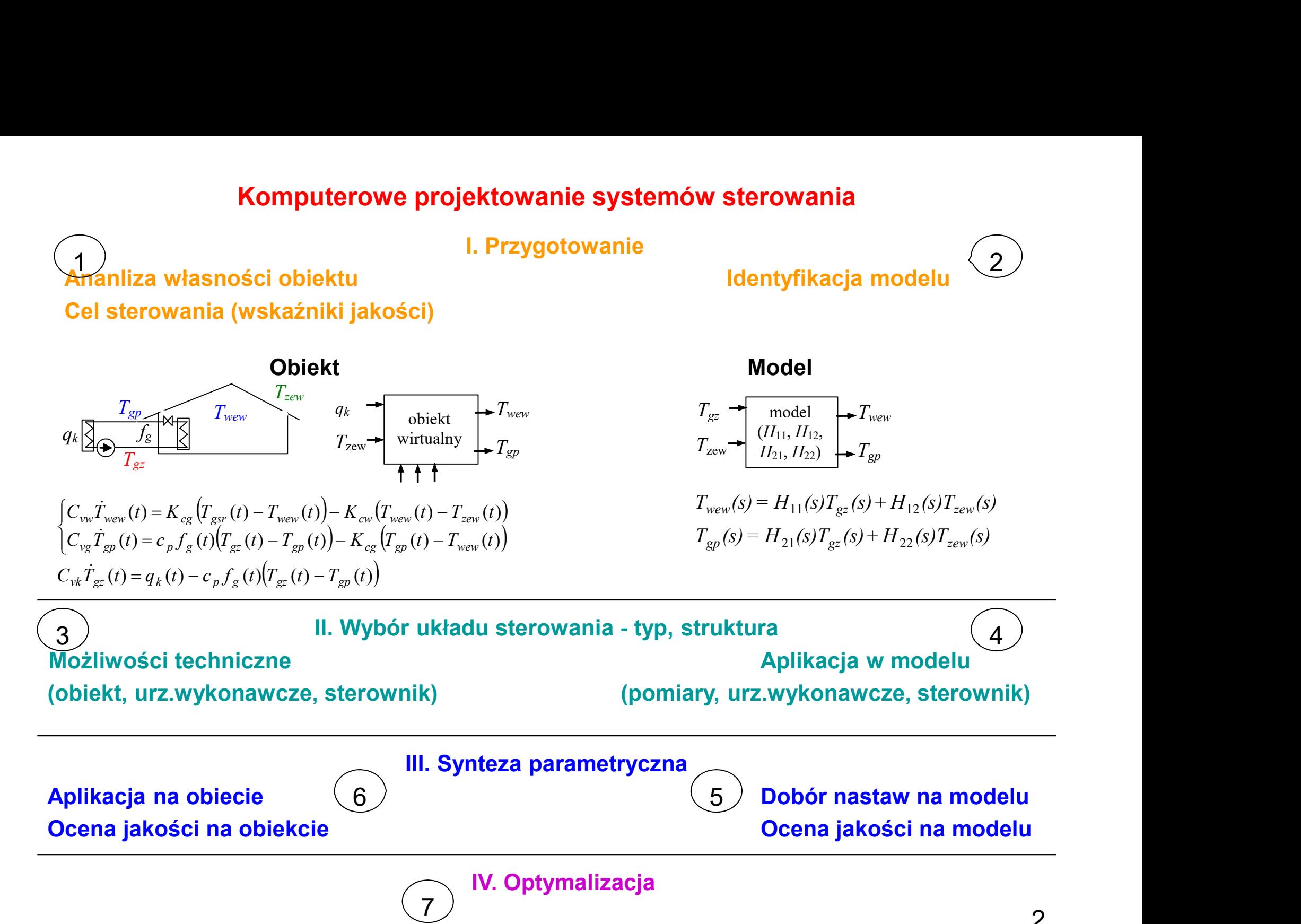

Budynek z trzema pomieszczeniami, z lokalnym źródłem ciepła

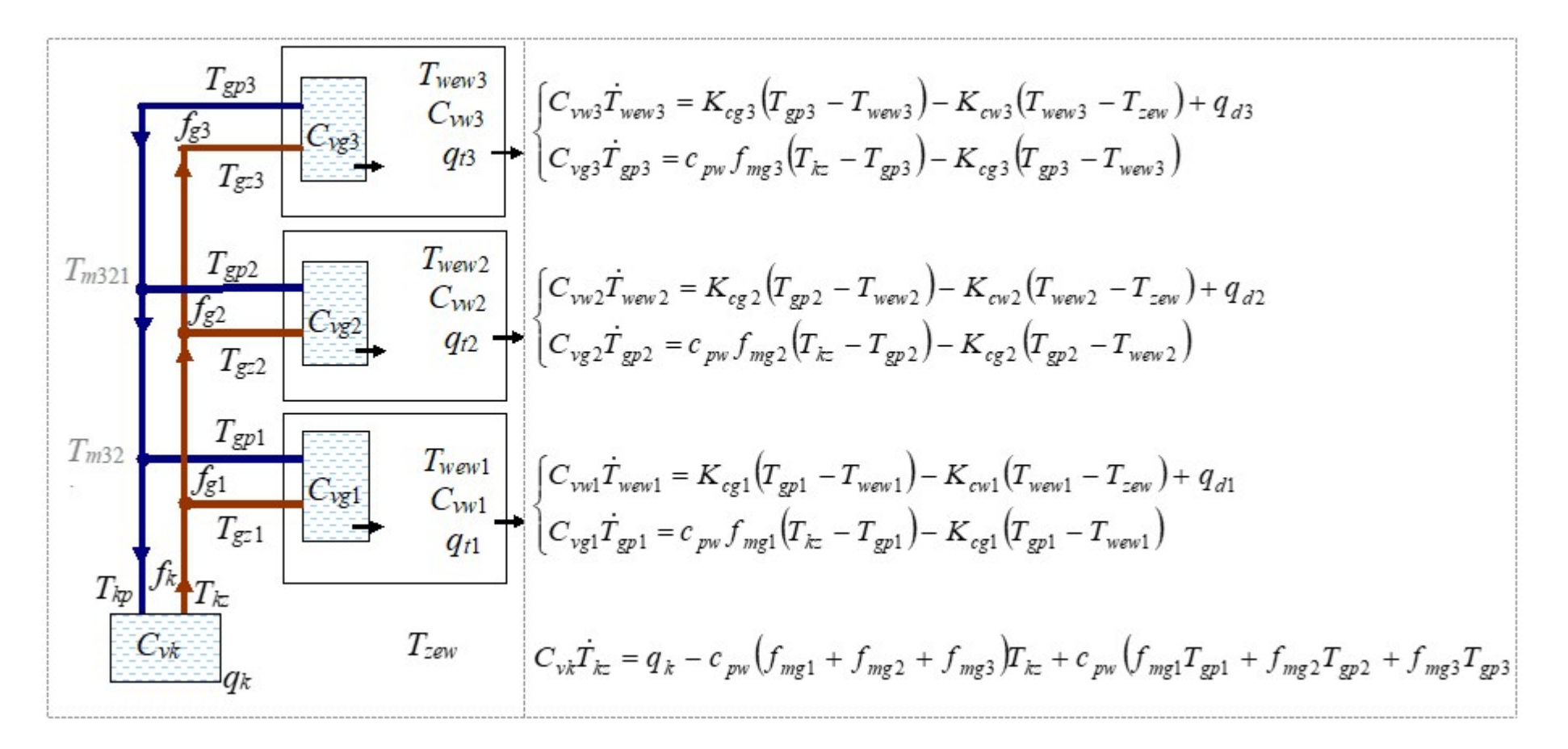

Podstawowy cel sterowania:

Dostosowanie temperatury pomieszczeń  $(T_{\text{www}})$  do oczekiwań użytkowników

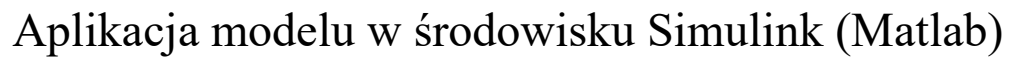

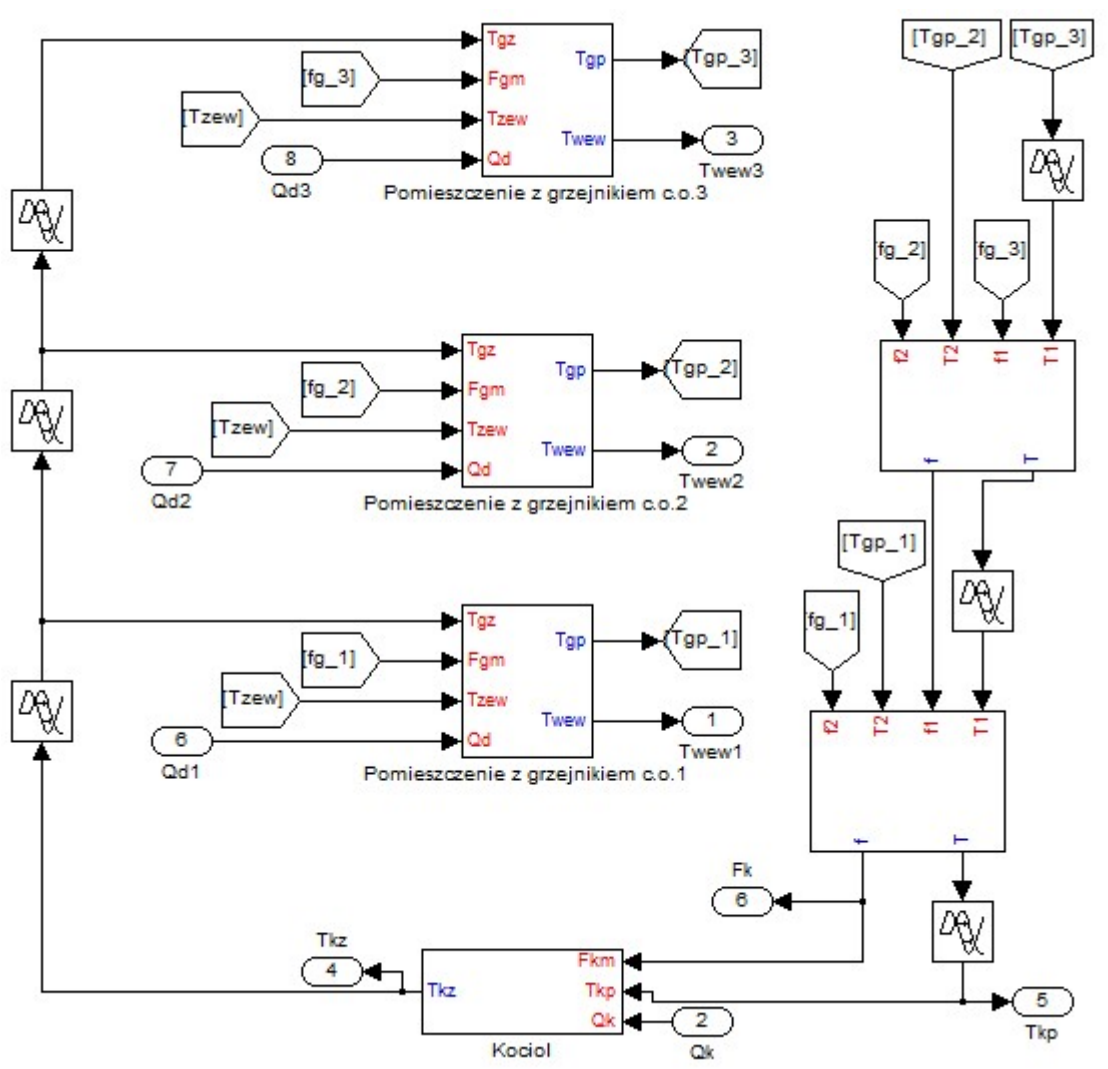

Ogólny schemat modelu (zawartość bloku Bud3Koc)

Aplikacja modelu w środowisku Simulink (Matlab)

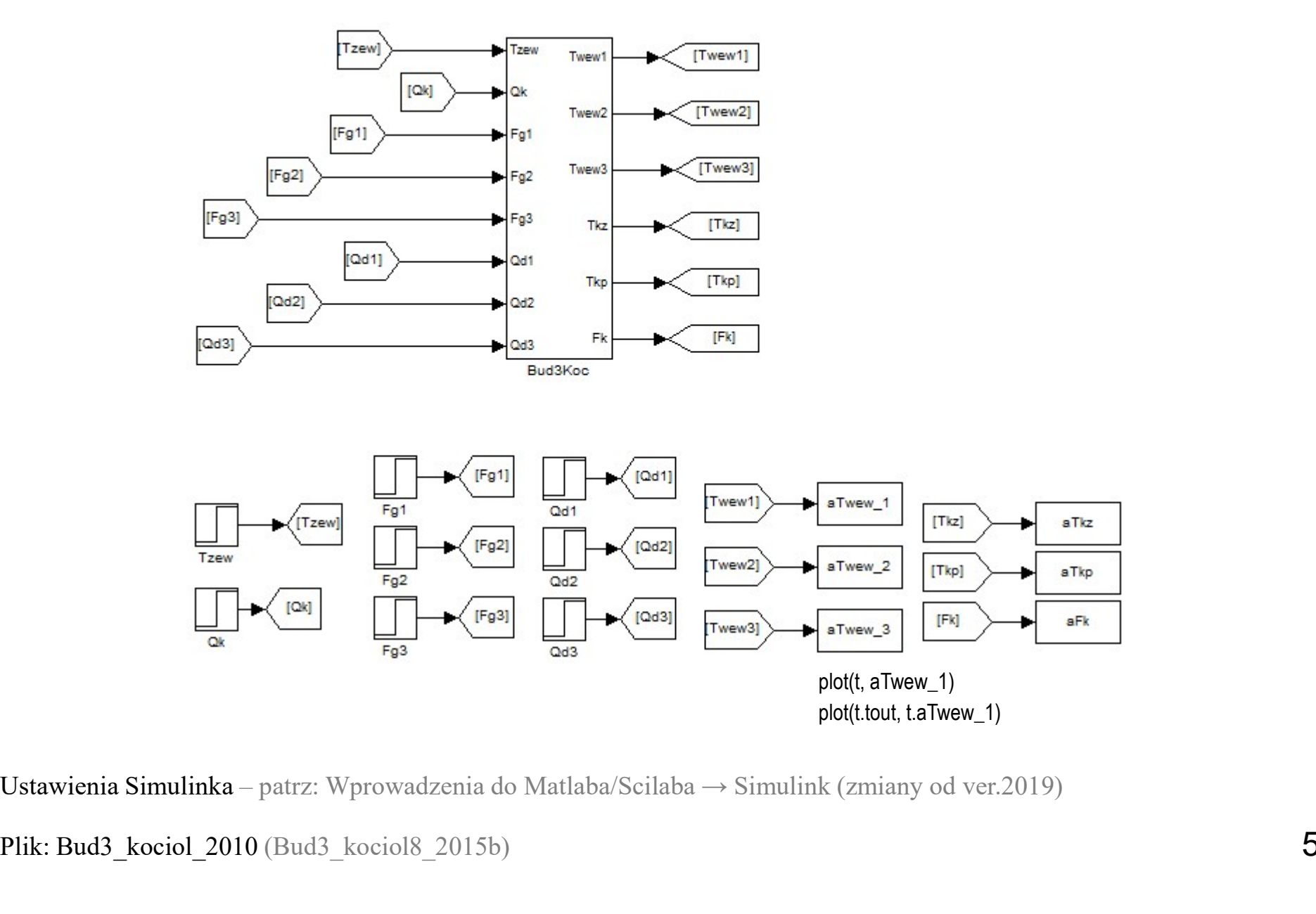

Plik: Bud3\_kociol 2010 (Bud3\_kociol8\_2015b)

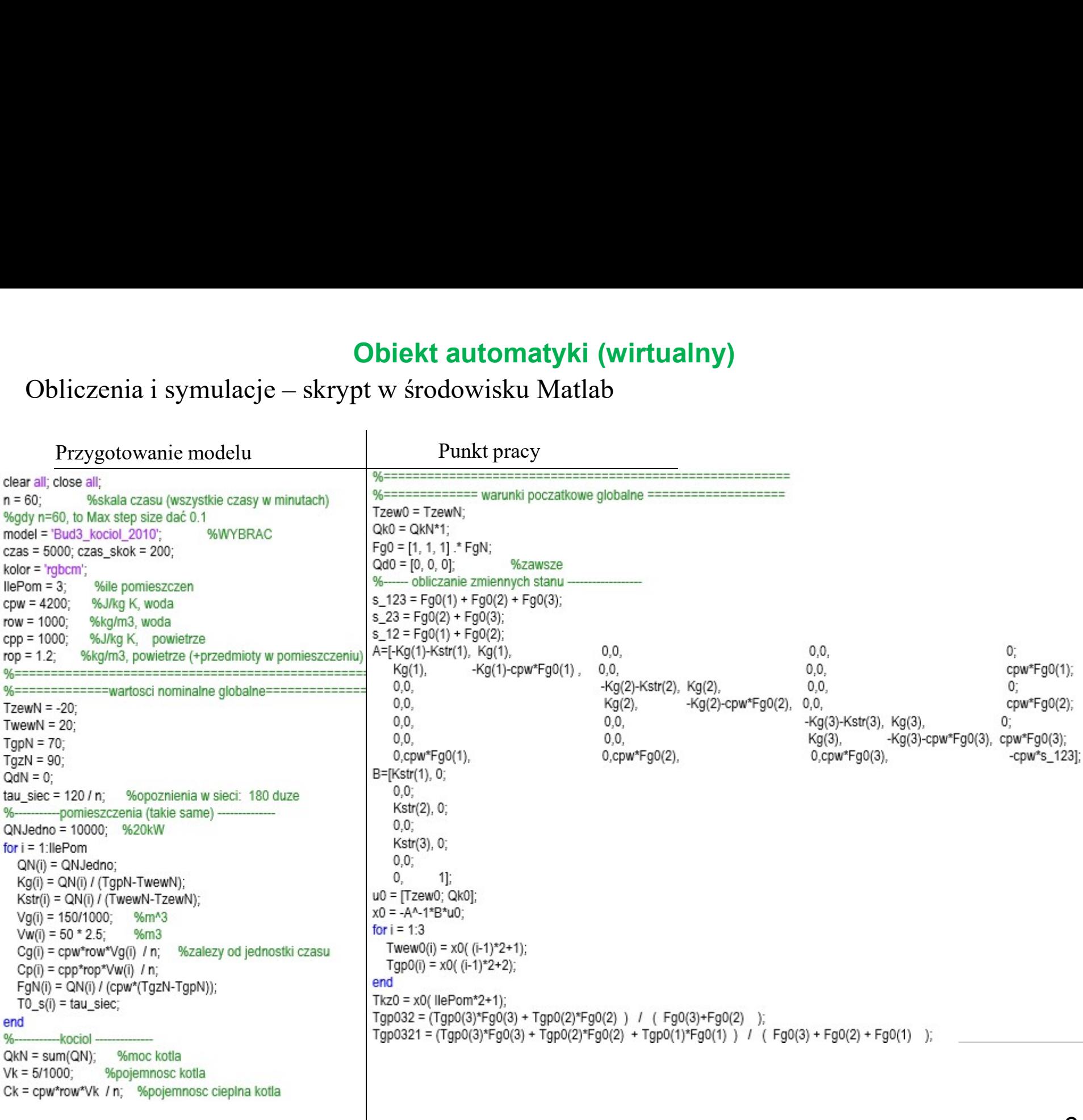

Plik: kociol\_budunek\_Nom

**Obliczenia i symulacje – skrypt w środowisku Matlab**<br>Symulacja i wykresy

Symulacja i wykresy

#### %zaklocenie

 $dT$ zew = 0;  $dQk = 0^{\ast}QkN$  $dFg(i) = 0;$  $dQd(i) = 0;$ 

#### %symulacja

 $[t]$  = sim(model, czas); figure(1); hold on; grid on; plot(t, aTwew\_1, kolor(1)); plot(t, aTwew\_2, kolor(2)); plot(t, aTwew\_3, kolor(3)); 

plot(t, aTwew\_1) plot(t.tout, t.aTwew\_1)

egeno(1,30,e.0,e.3,\*,\*,1,30,e.30,%\*,\*,1,30,e.30,%\*)<br>pot(5,1kz/; pot(6,arg, b);<br>pot(5,1kz/; pot(6,arg, b);<br>usero(7,1,e.x,\*,1,l,e);<br>legeno(7,1,e.x,\*,1,l,e);<br>kgeno(7,1,e.x,\*,1,l,e);<br>Pikk: kociol\_budunek\_Nom<br><br>Plik: kociol\_bu

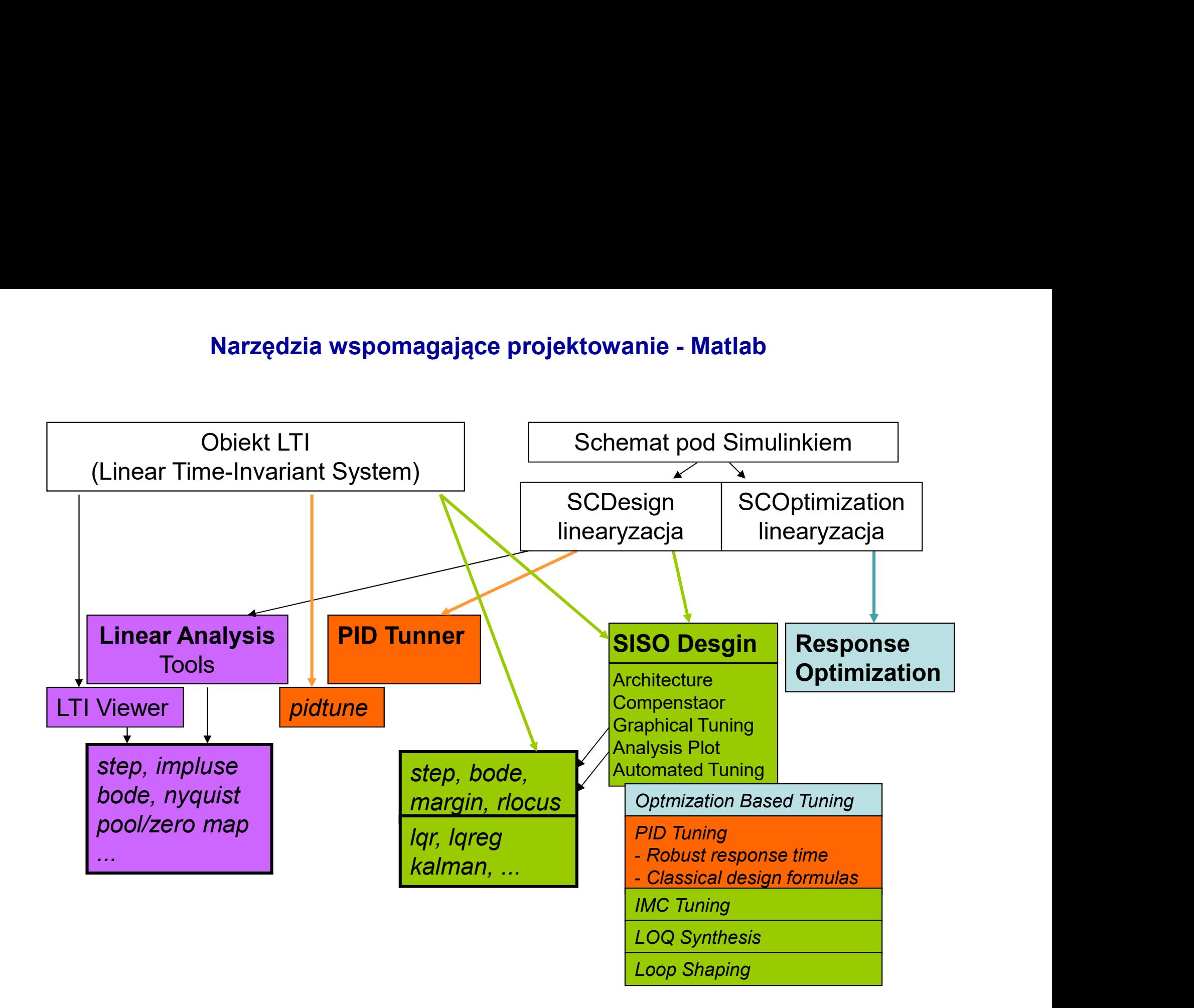